# **[Icom 7610 HSDSDR as a 3rd](http://www.k0pir.us/icom-7610-hsdsdr-as-a-3rd-receiver/) [Receiver](http://www.k0pir.us/icom-7610-hsdsdr-as-a-3rd-receiver/)**

I've been asked a few times about setting up HDSDR with the Icom 7610 and how to use HDSDR as a 3rd receiver. It is a lot of fun to try and I will be using it more often. Whether you're contesting or a casual user this may be for you. It can keep a guy busy too  $\Box$ 

If you haven't already done so, have a look at my article and video, [Icom 7610 HDSDR and Icom I/Q Package.](http://www.k0pir.us/icom-7610-hdsdr-and-icom-i-q-package/)

#### **HDSDR as a 3rd Receiver Settings**

In HDSDR if you followed my previous article there are only two settings to check/change. Those are in the EXtIO settings, the MAIN/SUB and Sync Mode. Have a look at the video below to see how it works.

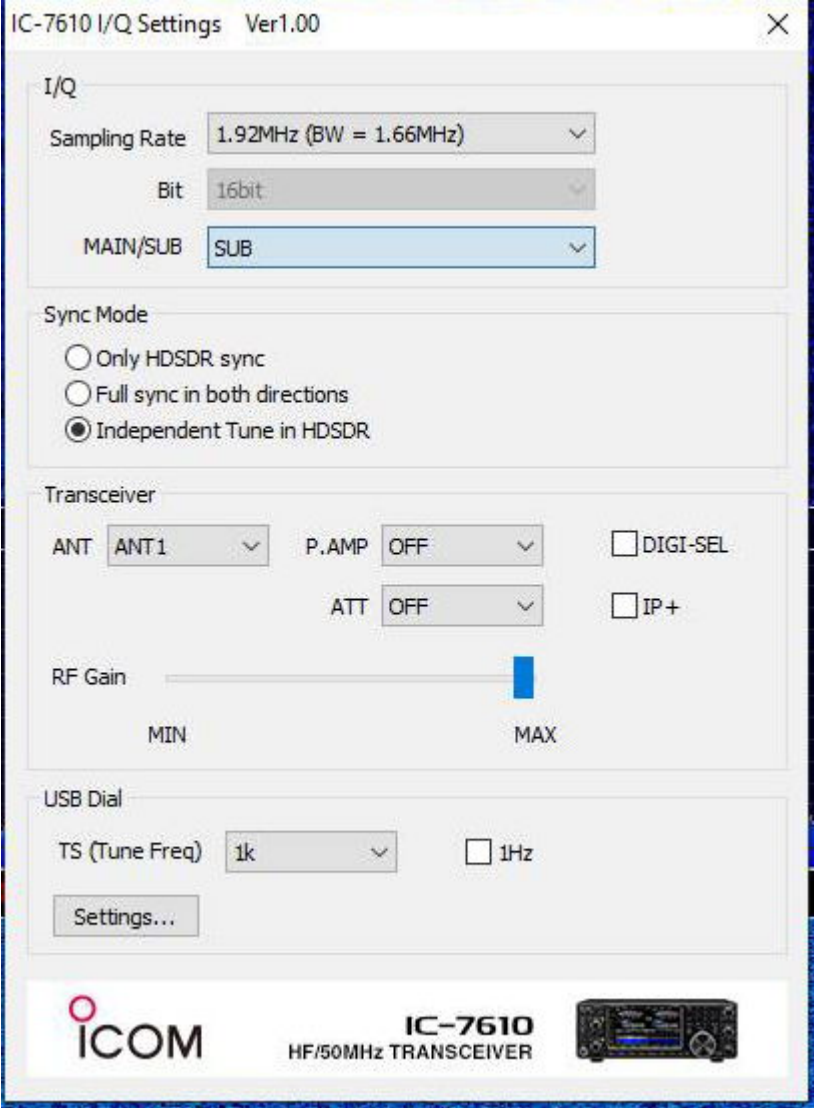

### **Icom 7610 Settings**

Turn on Dual Watch!

## **Icom 7610 HDSDR as a 3rd Receiver Video**

In this video we look at using the Icom 7610 with HDSDR and using HDSDR as a 3rd receiver.

#### **Things to Look For**

- When tuning in HDSDR use the mouse to point and click. Using the scroll wheel on the mouse changes both the Lo and the Tune frequency.
- You will be limited to the same band between HDSDR and the IC-7610. The other receiver (in the video the MAIN) can be tuned to a different band.
- Audio from HDSDR is sent to your PC speakers. Note the change in audio quality in the video when I unmute HDSDR.

#### **Comments**

Please ask any questions below. I prefer the comment section here or in YouTube over e-mail because your questions will undoubtedly help others as well. There is no such thing as a dumb question. This site is for both novice and experienced users.

Thank you for subscribing to this website. I appreciate the comments, questions and suggestions. Please follow me on [Twitter,](https://twitter.com/K0PIR) [Facebook](https://www.facebook.com/k0pir), [Instagram](https://www.instagram.com/k0pir.us/) and [YouTube](https://www.youtube.com/channel/UCarHONUhA7Z9iqvblt0GBYQ) if you have those.

Stay in touch and best 73,

Rich, K0PIR

#### **Sources:**

[Preparations for using the IC-7610 with the HDSDR application](http://www.icom.co.jp/world/support/download/manual/pdf/IC-7610_ENG_ExtIO_Inst_n_OG_0.pdf)